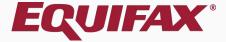

# Guardian Archival Paper I-9

| 1. | FAQ | 4   |
|----|-----|-----|
|    |     | ÷., |

| 2. <u>Creating Archival Paper I-9</u> |
|---------------------------------------|
|---------------------------------------|

- 4. <u>Completing Section 2</u>.....15
- 5. Document Retention ......17

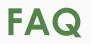

### > What is the Archival Paper I-9 type?

Archival Paper is a type of I-9 record to represent those I-9s that are completed entirely on the paper form outside of the Guardian system.

### > Who should utilize the Archival Paper I-9 type?

This I-9 type should be selected when a paper I-9 has been completed for an existing employee. This could be a historical I-9 completed in the past, or a recently completed paper form for an existing employee. For Guardian purposes, an existing employee is considered someone whose start date is before the company's Guardian start date.

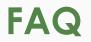

### > Can Archival Paper I-9s be electronically signed?

No, since the I-9 is completed on the paper form no electronic signatures are represented in the system.

What are the E-Verify implications for utilizing the Archival Paper I-9 type?

Archival Paper I-9s represent existing employees. E-Verify is only used to submit new hires. As a result, I-9 information will not be submitted to E-Verify upon approval of the Archival Paper I-9. Pre-existing employees subject to E-Verify submission due to the E-Verify clause in a qualifying FAR federal contract are managed through the special FAR Queue.

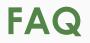

### > Should a copy of the paper I-9 by uploaded to Guardian OnDocs?

Yes, in instances where the I-9 is not completed electronically, the paper form is the controlling document. It is important to reflect the controlling I-9 within the Guardian I-9 record. This applies to both **New Hire Paper** and **Archival Paper I-9s**. The paper I-9 should be uploaded as a **multipage PDF** file.

Should the paper I-9 be uploaded to the OnDocs tab of the employee or the I-9 record?

Copies of paper I-9s should be uploaded to the OnDocs folder of the I-9 record within Guardian, rather than the Employee's record, to correctly associate the scanned image to the correct I-9.

# Click **Start I-9** from the left-hand navigation menu.

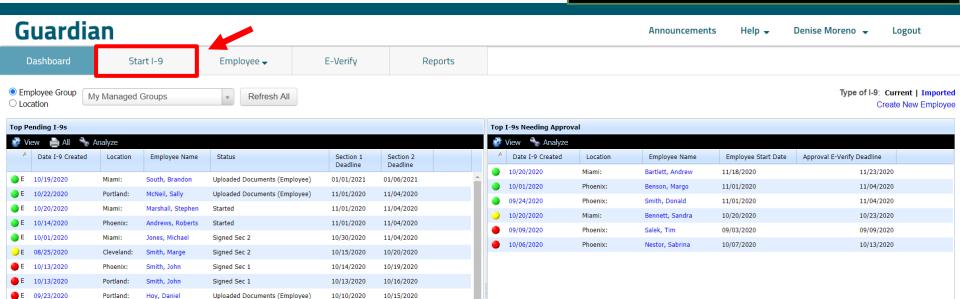

Enter the employee's Social Security Number and click Search.

| <b>•</b> ••              |                                        |            |                                     |         |  |               |        |                 |        |
|--------------------------|----------------------------------------|------------|-------------------------------------|---------|--|---------------|--------|-----------------|--------|
| Guardia                  | n                                      |            |                                     |         |  | Announcements | Help 🚽 | Denise Moreno 👻 | Logout |
| Dashboard                | Start I-9                              | Employee 🗸 | E-Verify                            | Reports |  |               |        |                 |        |
| Start I-9<br>Social Secu | rity Number<br>(Exact Match) 799859462 |            | Search<br>veal Social Security Numb | er      |  |               |        |                 |        |
|                          | ,                                      |            |                                     |         |  |               |        |                 |        |

Enter the required **Employee Details** and select **Archival Paper I-9** from the **I-9 Type** dropdown.

| Guardian         | 1                                |                         |              |       |                      |                          | Announcements | Help 🗸 | Denise Moreno 👻 | Logout |
|------------------|----------------------------------|-------------------------|--------------|-------|----------------------|--------------------------|---------------|--------|-----------------|--------|
| Dashboard        | oard Start I-9 Employee 🗸        |                         | e 🗸 E-V      | erify | Reports              |                          |               |        |                 |        |
| Start I-9        |                                  |                         |              |       |                      |                          |               |        |                 |        |
| Social Security  | <b>Number</b><br>Exact Match) 79 | 9854462                 | Reset        |       |                      |                          |               |        |                 |        |
| Employee Details |                                  |                         |              |       |                      |                          |               |        |                 |        |
|                  | Start Date 1                     | 0/26/2020               | (mm/dd/yyyy) |       |                      | Emp Employee Exemption   |               | ¥      |                 |        |
| Er               | mployee ID                       |                         |              |       |                      | Emp Employee Designation |               | Ŧ      |                 |        |
| Emplo            | oyee Group                       | Vestern US > Los Angele | s 🔻 🛙        |       |                      |                          |               |        |                 |        |
|                  | Language E                       | nglish                  | Ŧ            |       |                      |                          |               |        |                 |        |
|                  | I-9 Type                         | electronic I-9          | • 0          |       |                      |                          |               |        |                 |        |
|                  |                                  | Electronic I-9          |              |       |                      |                          |               |        |                 |        |
| Employee History | _                                | Archival Paper I-9      |              |       |                      |                          |               |        |                 |        |
|                  |                                  | New Hire Paper I-9      |              |       | No employee found ma | atching 799-85-4462      |               |        |                 |        |
|                  |                                  |                         |              |       | Create I-9 for N     | ew Employee              |               |        |                 |        |

# Select Create I-9 for New Employee.

| Guardian                                |                          |          |                      |                     | Announcements | Help 🗸 | Denise Moreno 👻 | Logout |
|-----------------------------------------|--------------------------|----------|----------------------|---------------------|---------------|--------|-----------------|--------|
| Dashboard Start                         | I-9 Employee 🗸           | E-Verify | Reports              |                     |               |        |                 |        |
| Start I-9                               |                          |          |                      |                     |               |        |                 |        |
| Social Security Number<br>(Exact Match) | 799854462                | Reset    |                      |                     |               |        |                 |        |
| - Employee Details                      |                          |          |                      |                     |               |        |                 |        |
| Start Date                              | 10/26/2020               | i/yyyy)  |                      |                     |               |        |                 |        |
| Employee ID                             |                          |          |                      |                     |               |        |                 |        |
| Employee Group                          | Western US > Los Angeles | • 0      |                      |                     |               |        |                 |        |
| Language                                | English                  | •        |                      |                     |               |        |                 |        |
| І-9 Туре                                | Archival Paper I-9       | • 0      |                      |                     |               |        |                 |        |
| Employee History                        |                          |          |                      |                     |               |        |                 |        |
|                                         |                          |          | No employee found ma | atching 799-85-4462 |               |        |                 |        |
|                                         |                          |          | Create I-9 for N     | ew Employee         |               |        |                 |        |
|                                         |                          |          |                      |                     |               |        |                 |        |
|                                         |                          |          |                      |                     |               |        |                 |        |
|                                         |                          |          |                      |                     |               |        |                 |        |
|                                         |                          |          |                      |                     |               |        |                 |        |
| 1                                       |                          |          |                      |                     |               |        |                 |        |

E-Verifv

### Guardian

Dashboard Start I-9 Employee 🗸

Section 1 - Employee Information

The **Form Version** is selected automatically based on the employee's start date, but should be adjusted manually if a different form version was used.

Archival Paper I-9

| E STATE                                                                                                    | <b>Employment Eligibility Verifica</b><br><b>Department of Homeland Securit</b><br>U.S. Citizenship and Immigration Servic                                                                                      | ty                                                                   | Form Version: 03/17/2020 ~<br>03/17/2020<br>US 07/17/2017<br>For 11/14/2016<br>03/08/2013<br>08/07/2009<br>Expires 02/02/2009<br>7/1/2008 |
|----------------------------------------------------------------------------------------------------|----------------------------------------------------------------------------------------------------|----------------------------------------------------------------------|----------------------------------------------------------------------------------------------------|
|                                                                                                    | re completing this form. The instructions must be available, either i<br>n.                                                                                                    |                                                                      | 5/31/2005                                                                                                    |
| nployment authorization and identity. The refus<br>egal discrimination.                                                                                                    | scriminate against work-authorized individuals. Employers CANNO<br>sal to hire or continue to employ an individual because the documer<br>(Employees must complete and sign Section 1 of Form I-9 no later tha  | ntation presented has a future                                       | expiration date may a 5/7/1987                                                                                                    |
| NTI-DISCRIMINATION NOTICE: It is illegal to d<br>mployment authorization and identity. The refus<br>egal discrimination.                                                    | iscriminate against work-authorized individuals. Employers CANNC<br>sal to hire or continue to employ an individual because the documer                                                                         | ntation presented has a future                                       | expiration date may a 5/7/1987                                                                                                    |
| NTI-DISCRIMINATION NOTICE: It is illegal to d<br>mployment authorization and identity. The refus<br>egal discrimination.<br>Section 1. Employee Information and Attestation | iscriminate against work-authorized individuals. Employers CANNO<br>sal to hire or continue to employ an individual because the documer<br>(Employees must complete and sign Section 1 of Form I-9 no later tha | ntation presented has a future<br>an the first day of employment, bu | expiration date may a 5/7/1987<br>ut not before accepting a job offer.)                                                                   |

Reports

### Guardian

Dashboard Start I-9 E-Verify

Sec

Except for the field pop-up selections, enter the Section 1 information <u>exactly</u> as it appears on the paper I-9 form.

| 09                                                                                                    |                                                                                                    |                                                                                                    |  |  |  |  |  |
|----------------------------------------------------------------------------------------------------|----------------------------------------------------------------------------------------------------|----------------------------------------------------------------------------------------------------|--|--|--|--|--|
| Employment Eligibility Verification       Form Version: 07/17/2017 ~         Department of Homeland Security       USCIS         U.S. Citizenship and Immigration Services       Form I-9         OMB No. 1615-0047       Expires 08/31/2019 |                                                                                                    |                                                                                                    |  |  |  |  |  |
|                                                                                                    | refully before completing this form. The instructions must be available, either in paper or electronical                                                                                                    | lly during completion of this form Employers                                                                                                    |  |  |  |  |  |
|                                                                                                    |                                                                                                    | i, aanig completion of and form. Employers                                                                                                    |  |  |  |  |  |
| are liable for errors in the completion<br>ANTI-DISCRIMINATION NOTICE: It is                                                                                                    | of this form.<br>illegal to discriminate against work-authorized individuals. Employers CANNOT specify which docum                                                                                                    | nent(s) an employee may present to establish                                                                                                    |  |  |  |  |  |
| are liable for errors in the completion<br>ANTI-DISCRIMINATION NOTICE: It is                                                                                                    | of this form.                                                                                                    | nent(s) an employee may present to establish                                                                                                    |  |  |  |  |  |
| are liable for errors in the completion<br>ANTI-DISCRIMINATION NOTICE: It is<br>employment authorization and identity<br>illegal discrimination.                                                                                             | of this form.<br>illegal to discriminate against work-authorized individuals. Employers CANNOT specify which docum                                                                                                    | nent(s) an employee may present to establish<br>a future expiration date may also constitute                                                                                                    |  |  |  |  |  |
| are liable for errors in the completion<br>ANTI-DISCRIMINATION NOTICE: It is<br>employment authorization and identity<br>illegal discrimination.                                                                                             | of this form.<br>illegal to discriminate against work-authorized individuals. Employers CANNOT specify which docum<br>y. The refusal to hire or continue to employ an individual because the documentation presented has a                                                                                                    | nent(s) an employee may present to establish<br>a future expiration date may also constitute<br>ment, but not before accepting a job offer.)                                                                                                    |  |  |  |  |  |
| are liable for errors in the completion<br>ANTI-DISCRIMINATION NOTICE: It is<br>employment authorization and identity<br>illegal discrimination.<br>Section 1. Employee Information and                                                      | of this form.<br>illegal to discriminate against work-authorized individuals. Employers CANNOT specify which docum<br>y. The refusal to hire or continue to employ an individual because the documentation presented has a<br>Attestation (Employees must complete and sign Section 1 of Form I-9 no later than the first day of employ                                                          | nent(s) an employee may present to establish<br>a future expiration date may also constitute<br>ment, but not before accepting a job offer.)                                                                                                    |  |  |  |  |  |
| are liable for errors in the completion<br>ANTI-DISCRIMINATION NOTICE: It is<br>employment authorization and identity<br>illegal discrimination.<br>Section 1. Employee Information and<br>Last Name (Family Name)                           | of this form.<br>illegal to discriminate against work-authorized individuals. Employers CANNOT specify which docum<br>p. The refusal to hire or continue to employ an individual because the documentation presented has a<br>Attestation (Employees must complete and sign Section 1 of Form I-9 no later than the first day of employ<br>First Name (Given Name) Middle<br>Robert L            | ment(s) an employee may present to establish<br>a future expiration date may also constitute<br>ment, but not before accepting a job offer.)<br>Initial Other Last Names Used (if any)                                                                              |  |  |  |  |  |
| are liable for errors in the completion<br>ANTI-DISCRIMINATION NOTICE: It is<br>employment authorization and identity<br>illegal discrimination.<br>Section 1. Employee Information and<br>Last Name (Family Name)<br>Andrews                | of this form.<br>illegal to discriminate against work-authorized individuals. Employers CANNOT specify which docum<br>p. The refusal to hire or continue to employ an individual because the documentation presented has a<br>Attestation (Employees must complete and sign Section 1 of Form I-9 no later than the first day of employ<br>First Name (Given Name) Middle<br>Robert L            | ment(s) an employee may present to establish a future expiration date may also constitute         ment, but not before accepting a job offer.)         Initial       Other Last Names Used (if any)         N/A                                                     |  |  |  |  |  |
| are liable for errors in the completion<br>ANTI-DISCRIMINATION NOTICE: It is<br>employment authorization and identity<br>illegal discrimination.<br>Section 1. Employee Information and<br>Last Name (Family Name)<br>Andrews                | of this form. illegal to discriminate against work-authorized individuals. Employers CANNOT specify which docum y. The refusal to hire or continue to employ an individual because the documentation presented has a Attestation (Employees must complete and sign Section 1 of Form I-9 no later than the first day of employ First Name (Given Name) Niddle Robert  a) Apt Number City or Town | ment(s) an employee may present to establish         a future expiration date may also constitute         ment, but not before accepting a job offer.)         Initial       Other Last Names Used (if any)         N/A         State       Zip Code                |  |  |  |  |  |
| are liable for errors in the completion<br>ANTI-DISCRIMINATION NOTICE: It is<br>employment authorization and identity<br>illegal discrimination.<br>Section 1. Employee Information and<br>Last Name ( <i>Family Name</i> )<br>Andrews       | of this form. illegal to discriminate against work-authorized individuals. Employers CANNOT specify which docurry. The refusal to hire or continue to employ an individual because the documentation presented has a Attestation (Employees must complete and sign Section 1 of Form I-9 no later than the first day of employ First Name (Given Name) Niddle Robert L P Apt Number N/A Jackson  | ment(s) an employee may present to establish a future expiration date may also constitute         ment, but not before accepting a job offer.)         Initial       Other Last Names Used (if any)         N/A         State       Zip Code         MS       39216 |  |  |  |  |  |

Reports

### Guardian

Once all the information has been entered <u>exactly</u> as it appears on the paper I-9 form, including the date signed, click the **Save** button.

| board | Start I-9      | Employee 🗸                     | E-Verify                                                                   | Reports                        |                                         |                                                   |      |
|-------|----------------|--------------------------------|----------------------------------------------------------------------------|--------------------------------|-----------------------------------------|---------------------------------------------------|------|
|       | 0 3. A lav     | /ful permanent resident (Al    | ien Registration Number/US                                                 | CIS Number): 1                 | 0                                       |                                                   |      |
|       |                |                                | l (expiration date, if applicab<br>field. <i>(See <u>instructions</u>)</i> | le mm/dd/yyyy) 🕚               | 0                                       | QR Code - Section 1<br>Do Not Write in This Space |      |
|       |                |                                | e only one of the following do<br>umber OR Form I-94 Admissio              |                                |                                         |                                                   |      |
|       | 1. Alien       | Registration Number/USC        |                                                                            | 0                              |                                         |                                                   |      |
|       | <b>2.</b> Form | I-94 Admission Number:         | DR 🚺                                                                       |                                |                                         |                                                   |      |
|       | 3. Forei       | gn Passport Number:            |                                                                            | 0                              |                                         |                                                   |      |
|       | Coun           | try of Issuance:               |                                                                            |                                | • <b>(</b> )                            |                                                   |      |
|       | Signature of   | Employee:                      |                                                                            |                                |                                         | Date (mm/dd/yyyy):<br>10/26/2020                  |      |
|       | Preparer a     | nd/or Translator Certifica     | tion (check one): 🕕                                                        |                                |                                         |                                                   |      |
|       | O I did not u  | use a preparer or translator ( |                                                                            | reparer(s) and/or translator(s | assisted the employee in completing Sec | ction 1.                                          |      |
|       | Misc Data      | Entry:                         |                                                                            |                                |                                         |                                                   |      |
|       |                |                                |                                                                            |                                |                                         | Go Back                                           | Save |

| Guardia                                                                 | an                                                                                    |            |                  |                              |                                    | Announcements                                                      | Help 🚽        | Denise Moreno    | - Logou | ut     |
|-------------------------------------------------------------------------|---------------------------------------------------------------------------------------|------------|------------------|------------------------------|------------------------------------|--------------------------------------------------------------------|---------------|------------------|---------|--------|
| Dashboard                                                               | Start I-9                                                                             | Employee 🗸 | E-Verify         | Reports                      |                                    |                                                                    |               |                  |         |        |
| -9 for Andrews, R                                                       | Robert                                                                                |            |                  |                              |                                    |                                                                    |               |                  |         |        |
|                                                                         | s Issues Amendm                                                                       | ients      |                  |                              | View Employee                      | View E-Verify Refresh                                              | Update and Go | Back Update Info | Go Back | Delete |
| I-9 Overview                                                            |                                                                                       |            |                  |                              |                                    |                                                                    |               |                  |         | *      |
| Click the Issues<br>If the I-9 has been<br>Section 2<br>Andrews, Robert | h be completed, please ma<br>tab above to view the det<br>en entered correctly, and t | ails.      |                  |                              | is Archival I-9 as soon as is prac | tical.                                                             | in 2          |                  |         | •      |
| Hired:<br>- I-9 Issue Count<br>I-9 16<br>FAR 0                          | E-Verify <b>0</b><br>Special <b>0</b>                                                 |            | Click the Issues | tab above to view all issues |                                    | Check                                                              |               |                  |         |        |
| E-Verify                                                                | T be submitted to E-Verify                                                            |            |                  |                              |                                    |                                                                    |               |                  |         |        |
| Section 3<br>Section                                                    | n 3 Entries: <b>0</b>                                                                 |            |                  |                              |                                    | Add Section 3 <table-cell-rows> Add Remote Secti</table-cell-rows> | ion 2         |                  |         |        |
| C Refresh                                                               |                                                                                       |            |                  |                              | •                                  | Add Section 3 and Remote Sect                                      |               |                  |         | _      |

Enter the Section 2 information <u>exactly</u> as it appears on the paper I-9 form.

| Guardia   | an                            |                                                                 |                          |                                         |                                                 | Announcements                                                                                           | Help 🚽 Denis | se Moreno 👻 Logou |
|-----------|-------------------------------|-----------------------------------------------------------------|--------------------------|-----------------------------------------|-------------------------------------------------|----------------------------------------------------------------------------------------------------|--------------|-------------------|
| Dashboard | Start I-9                     | Employee 🗕                                                      | E-Verify                 | Reports                                 |                                                 |                                                                                                    |              |                   |
|           | (                             | To fulfill the requireme                                        |                          | se inspect the identity and em          |                                                 | ints that the employee has provid<br>ems from both List B and List C ar                                 |              |                   |
|           | (Employer<br>document         | s or their authorized represen                                  | tative must complete and | t from List B and one document          | from List C as listed on the "Inne (Given Name) | day of employment. You must phys<br>Lists of Acceptable Documents")<br>M.I. Citizenship/Immigration Sta | -            |                   |
|           | Id                            | List A<br>entity and Employment Author                          | OR                       | List B<br>Identity                      | AND                                             | List C<br>Employment Authoriza                                                                          | ation        |                   |
|           | Document<br>U.S. Pa<br>Other: | issport                                                         | Othe                     | iment Title r: (if not found in popup m | • Ot                                            | if not found in popup men                                                                               | ▼<br>]<br>]  |                   |
|           |                               | (if not found in popup menu)<br>yee Qualifies for H-1B Portabil | ·                        |                                         |                                                 |                                                                                                    |              |                   |
|           | Issuing Auth                  | artment of State                                                |                          | ng Authority                            |                                                 | suing Authority                                                                                         |              |                   |
|           | Decument                      | lumbor                                                          | Deer                     | mont Number                             |                                                 | oumont Number                                                                                           |              |                   |

Once all the information has been entered <u>exactly</u> as it appears on the paper I-9 form, click the **Save** button.

### Guardian

| ard | Start I-9                                                                 | Employee 🚽                                                                                                    | E-Verify                                                                            | Reports                                                                                                    |                                                |                                                                            |                                                                   |              |  |
|-----|---------------------------------------------------------------------------|----------------------------------------------------------------------------------------------------|-------------------------------------------------------------------------------------|----------------------------------------------------------------------------------------------------|------------------------------------------------|----------------------------------------------------------------------------|-------------------------------------------------------------------|--------------|--|
|     | Document T                                                                | itle                                                                                                    |                                                                                     |                                                                                                    |                                                | 1                                                                          |                                                                   |              |  |
|     | Issuing Auth                                                              | ority                                                                                                    |                                                                                     |                                                                                                    |                                                |                                                                            |                                                                   |              |  |
|     | Document N                                                                | lumber                                                                                                    |                                                                                     |                                                                                                    |                                                |                                                                            |                                                                   |              |  |
|     |                                                                           |                                                                                                    |                                                                                     |                                                                                                    |                                                |                                                                            |                                                                   |              |  |
|     | Expiration D                                                              | ate (if any)(mm/dd/yyyy)                                                                                                    |                                                                                     |                                                                                                    |                                                |                                                                            |                                                                   |              |  |
|     | Certificat                                                                | ion: I attest, under pena                                                                                                    | lity of perjury, that (1) I hav<br>the employee named, and                          |                                                                                                    |                                                |                                                                            |                                                                   |              |  |
|     | Certificat<br>appear to b                                                 | ion: I attest, under pena<br>e genuine and to relate to                                                                                           | • • • • • • • • •                                                                   | d (3) to the best of my kno                                                                                     |                                                | nployee is authorize                                                       |                                                                   |              |  |
|     | Certificat<br>appear to b<br>The emplo                                    | ion: I attest, under pena<br>e genuine and to relate to                                                                                           | the employee named, and<br>nent (mm/dd/yyyy): 10/2                                  | d (3) to the best of my kno                                                                                     | vledge the en                                  | nployee is authorize                                                       | d to work in the U                                                | Jnited State |  |
|     | Certificat<br>appear to b<br>The emplo                                    | ion: I attest, under pena<br>e genuine and to relate to<br>yee's first day of employm                                                             | the employee named, and<br>nent (mm/dd/yyyy): 10/2                                  | d (3) to the best of my kno       6/2020       (See instr                                                       | vledge the en<br>uctions for e                 | nployee is authorize<br>xemptions)                                         | d to work in the U                                                | Jnited State |  |
|     | Certificat<br>appear to b<br>The emplo<br>Signature                       | ion: I attest, under pena<br>e genuine and to relate to<br>yee's first day of employm                                                             | the employee named, and<br>nent ( <i>mm/dd/yyyy</i> ): 10/2<br>rized Representative | a (3) to the best of my kno       6/2020     (See instruction)       Date (mm/del)                              | vledge the en<br>uctions for e<br>(yyy):<br>20 | nployee is authorize<br>xemptions)<br>Title of Employer or A<br>HR Manager | d to work in the U                                                | Jnited State |  |
|     | Certificat<br>appear to b<br>The emplo<br>Signature                       | ion: I attest, under pena<br>e genuine and to relate to<br>yee's first day of employm<br>e of Employer or Author                                  | the employee named, and<br>nent ( <i>mm/dd/yyyy</i> ): 10/2<br>rized Representative | a (3) to the best of my kno           6/2020         (See instruction)           Date (mm/dd           10/26/20 | vledge the en<br>uctions for e<br>(yyy):<br>20 | nployee is authorize<br>xemptions)<br>Title of Employer or A<br>HR Manager | d to work in the U<br>uthorized Representa<br>Business or Organiz | Jnited State |  |
|     | Certificat<br>appear to b<br>The emplo<br>Signature<br>Last Name<br>Smith | ion: I attest, under pena<br>e genuine and to relate to<br>yee's first day of employm<br>e of Employer or Author<br>of Employer or Authorized Rep | the employee named, and<br>nent ( <i>mm/dd/yyyy</i> ): 10/2<br>rized Representative | 4 (3) to the best of my kno<br>6/2020 (See inst<br>Date (mm/dt<br>10/26/20<br>First Name of Employer or<br>Jane | vledge the en<br>uctions for e<br>(yyy):<br>20 | Title of Employer or Au<br>HR Manager<br>esentative Employer's<br>Acme, In | d to work in the U<br>uthorized Representa<br>Business or Organiz | Jnited State |  |

E-Verifv

Employee -

#### If prompted, click the Upload Document button to upload a copy of the employee's Section 2 supporting document(s).

Jpdate Info

Go Back

Delete

v

### Guardian

Start I-9

Dashboard

I-9 for A T

Details I-9 Overvie

| or Andı | rews, Rob                              | ert                                   |                 |                                  |                                                      |                |               |          |          |            |  |
|---------|----------------------------------------|---------------------------------------|-----------------|----------------------------------|------------------------------------------------------|----------------|---------------|----------|----------|------------|--|
| Ŧ       |                                        |                                       |                 |                                  |                                                      | View Employee  | View E-Verify | Refresh  | Update a | nd Go Back |  |
| tails   | OnDocs                                 | Issues                                | Amendments      |                                  |                                                      |                |               |          |          |            |  |
| erview  |                                        |                                       |                 |                                  |                                                      |                |               |          |          |            |  |
|         | n <b>2</b><br>ws, Robert<br>.0/26/2020 |                                       |                 | Signed: Jane Smith<br>10/26/2020 |                                                      |                |               | View Sec | tion 2   |            |  |
|         | Docun                                  | nents No                              | Upload Document |                                  | has been scanned and uploaded to the employee's (    | DnDocs record. |               |          |          |            |  |
| ŀ       | sue Counts<br>9 1<br>R O               | E-Verify <b>0</b><br>Special <b>0</b> |                 |                                  | Click the <b>Issues</b> tab above to view all issues |                |               | Che      | ck I-9   |            |  |
| E-Verif | fv                                     |                                       |                 |                                  |                                                      |                |               |          |          |            |  |

Reports

Employee will NOT be submitted to E-Verify

Section 3

I-9

Section 3 Entries: 0

#### After clicking **Upload Document**, click **Select File** to locate the supporting document(s).

Help 🚽

Announcements

Denise Moreno 🚽 🛛 Logout

| Dashboard                                                                                          | Start I-9     | Employee <del>、</del> | E-Verify                                                                                                    | Reports                      |                                                                                                    |                        |                         |                |
|----------------------------------------------------------------------------------------------------|---------------|-----------------------|----------------------------------------------------------------------------------------------------|------------------------------|----------------------------------------------------------------------------------------------------|------------------------|-------------------------|----------------|
| -9 for Andrews, Robert                                                                             |               |                       |                                                                                                    |                              |                                                                                                    |                        |                         |                |
| ♀ ∓                                                                                                |               |                       |                                                                                                    |                              | View Employee View E                                                                                                    | -Verify Refresh Update | and Go Back Update Info | Go Back Delete |
| Details OnDocs Is                                                                                  | sues Amendmei | nts                   | Upload File                                                                                                    |                              |                                                                                                    |                        |                         | *              |
| Section 2<br>Andrews, Robert<br>Hired: 10/26/2020<br>Documents                                     | Upload Docum  |                       | Requestion of the file extension of the file extension of the file | haracters or less and i      | upporting document image. Note: The file<br>nust not contain additional periods (aside<br>nust be less than 5MB in size. | View Section 2         |                         | Î              |
| I-9 Issue Counts<br>I-9 1 E-Ver<br>FAR 0 Spec<br>E-Verify<br>Employee will NOT be sul<br>Section 3 | ial <b>O</b>  |                       | Click the Issues                                                                                                    | tab above to view all issues |                                                                                                    | Check I-9              |                         |                |

#### **Table of Contents**

Guardian

#### From the browse window, select the appropriate file and click the **Open** button.

### Guardian

| Dashboard                                      | Start I-9                    | Employee 🗸                                           | E-Verify                              | Reports                                                                               |                            |                |                 |                   |                     |            |
|------------------------------------------------|------------------------------|------------------------------------------------------|---------------------------------------|---------------------------------------------------------------------------------------|----------------------------|----------------|-----------------|-------------------|---------------------|------------|
| 9 for Andrews, Ro                              | bert                         |                                                      |                                       |                                                                                       |                            |                |                 |                   |                     |            |
|                                                |                              |                                                      |                                       |                                                                                       | View Em                    | ployee View E- | Verify Refresh  | Update and Go Bad | ck Update Info Go B | ack Delete |
| Details OnDocs                                 | Issues Amendn                | nents                                                | Upload File                           |                                                                                       |                            |                |                 |                   |                     | •          |
| Section 2<br>Andrews, Robe<br>Hired: 10/26/202 | 0                            | Signed: Jane S<br>10/26/<br>Note: Document Retention | name must be 78<br>from the file exte | ile button to locate the su<br>characters or less and m<br>nsion) or slashes. Files m | ust not contain additional | periods (aside | View Se         | ection 2          |                     | *          |
| Doc                                            | uments No document/in        |                                                      | ig doc                                | Organize ▼ Ne<br>Quick access<br>Documents                                            | > This PC > Pictures       | 2 5 ~          | Search Pictures |                   |                     |            |
| I-9 Issue Count<br>I-9 1<br>FAR 0              | s<br>E-Verify 0<br>Special 0 |                                                      | Click the Issu                        | Downloads     ShareBase     Fictures es tab :                                         | EAD Back<br>File name: USP | EAD            | USP<br>Open     | v<br>Cancel       |                     |            |
| E-Verify<br>Employee will NO                   | T be submitted to E-Verify   |                                                      |                                       |                                                                                       |                            |                |                 |                   |                     |            |

#### The file name of the selected document will appear in the window. Click the **Upload** button.

Denise Woreno 👻

ANNOUNCEMENTS

Guardian

| Dashboard                                      | Start I-9                                      | Employee 🗕 | E-Verify                                                    | Reports                        |                                                                                   |                  |               |                    |               |          |       |
|------------------------------------------------|------------------------------------------------|------------|-------------------------------------------------------------|--------------------------------|-----------------------------------------------------------------------------------|------------------|---------------|--------------------|---------------|----------|-------|
| I-9 for Andrews, Ro                            | bert                                           |            |                                                             |                                |                                                                                   |                  |               |                    |               |          |       |
|                                                |                                                |            |                                                             |                                | View Er                                                                           | mployee View E-V | erify Refresh | Update and Go Back | Update Info G | o Back D | elete |
| Details OnDocs                                 | Issues Amende                                  | ments      | Upload File                                                 |                                |                                                                                   |                  |               |                    |               |          | ~     |
| Section 2<br>Andrews, Robe<br>Hired: 10/26/202 | U.S. Passport<br>Upload Doct<br>No document/ir |            | name must be 78<br>from the file extens<br>Req: Select File | characters or less and m       | pporting document image<br>ust not contain additiona<br>ust be less than 5MB in s | l periods (aside | View Sect     | ion 2              |               |          |       |
| - I-9 Issue Count                              | 5                                              |            |                                                             |                                |                                                                                   |                  |               |                    |               |          |       |
| I-9 <b>1</b><br>FAR <b>0</b>                   | E-Verify <b>0</b><br>Special <b>0</b>          |            | Click the <b>Issue</b>                                      | s tab above to view all issues |                                                                                   |                  | Chee          | ck I-9             |               |          |       |
| E-Verify                                       |                                                |            |                                                             |                                |                                                                                   |                  |               |                    |               |          |       |
| Employee will NO                               | T be submitted to E-Verify                     | /          |                                                             |                                |                                                                                   |                  |               |                    |               |          |       |
| Section 3                                      |                                                |            |                                                             |                                |                                                                                   |                  |               |                    |               |          |       |

# Click the **Close** button after the file has been successfully uploaded.

| Guardia                              | n                                     |                              |                       |                                 | A                         | nnouncements | Help 🚽        | Denise Moreno 👻  | Logout         |
|--------------------------------------|---------------------------------------|------------------------------|-----------------------|---------------------------------|---------------------------|--------------|---------------|------------------|----------------|
| Dashboard                            | Start I-9                             | Employee 🗸                   | E-Verify              | Reports                         |                           |              |               |                  |                |
| -9 for Andrews, Rob                  | pert                                  |                              |                       |                                 |                           |              |               |                  |                |
|                                      |                                       |                              |                       |                                 | View Employee View E-Ve   | rify Refresh | Update and Go | Back Update Info | Go Back Delete |
| Details OnDocs                       | Issues Amendn                         | ients                        | Upload File           |                                 |                           |              |               |                  | ~              |
| Section 2                            |                                       |                              |                       |                                 |                           |              |               |                  | ^              |
| Andrews, Robert<br>Hired: 10/26/2020 |                                       | Signed: Jane Sn<br>10/26/20  | nui                   | n successfully sent             |                           | View Sectio  | n 2           |                  |                |
|                                      | U.S. Passport                         | Note: Document Retention I   | Requ                  |                                 | Close                     |              |               |                  |                |
| Docur                                | No document/in                        | nage found                   |                       |                                 |                           |              |               |                  |                |
|                                      | I confirm that                        | t the appropriate supporting | document has been sca | nned and uploaded to the        | employee's OnDocs record. |              |               |                  |                |
| - I-9 Issue Counts                   |                                       |                              |                       |                                 |                           |              |               |                  |                |
| I-9 <b>1</b><br>FAR <b>0</b>         | E-Verify <b>0</b><br>Special <b>0</b> |                              | Click the Issu        | es tab above to view all issues |                           | Check        | 1-9           |                  |                |
| E-Verify                             |                                       |                              |                       |                                 |                           |              |               |                  |                |
| Employee will NOT                    | be submitted to E-Verify              |                              |                       |                                 |                           |              |               |                  |                |
| Section 3                            |                                       |                              |                       |                                 |                           |              |               |                  |                |

| Guardia                                                   | ın                     |                 |          |           | CO                                  |
|-----------------------------------------------------------|------------------------|-----------------|----------|-----------|-------------------------------------|
| Dashboard                                                 | Start I-9              | Employee 🗸      | E-Verify | Reports   | If the <b>Er</b>                    |
| -9 for Andrews, Ro<br>T<br>Details OnDocs<br>I-9 Overview | obert<br>Issues Amenda | ients           |          |           | Admin s<br>Viev be taken<br>process |
| Andrews, Robert<br>Hired: 10/26/202                       |                        | Signed: 10/26/2 |          |           |                                     |
| Doc                                                       | Upload Docu            |                 |          | [Enlarge] | employee's OnDocs record.           |

If the **Enforce Document Capture** Admin setting is set to **No**, click the confirmation **checkbox**.

If the **Enforce Document Capture** Admin setting is set to **Yes**, you will be taken directly to the completion process, shown on the next slide.

View Section 2

- I-Q Issue Counts

E-Verifv

Employee -

If the paper I-9 contains a **Section 3** (one or more), add the Section 3(s) <u>before</u> clicking the Mark Completed button.

#### Guardian

Dashboard

#### I-9 for Andrews, Robert

Start I-9

| Q 7      |                           |         |                                       |                                                                                                    |                          |                            |                          | View Employee      | View E-Verify             | Refresh       | Update and Go Back | Update Info | Go Back | Delete |
|----------|---------------------------|---------|---------------------------------------|----------------------------------------------------------------------------------------------------|--------------------------|----------------------------|--------------------------|--------------------|---------------------------|---------------|--------------------|-------------|---------|--------|
| Deta     | ils OnDoo                 | cs      | Issues                                | Amendments                                                                                                    |                          |                            |                          |                    |                           |               |                    |             |         |        |
| I-9 Over | view                      |         |                                       |                                                                                                    |                          |                            |                          |                    |                           |               |                    |             |         | ~      |
|          |                           |         |                                       | P <usagupta <<<<<<="">&gt;&gt;&gt;&gt;&gt;&gt;&gt;&gt;&gt;&gt;&gt;&gt;&gt;&gt;&gt;&gt;&gt;&gt;&gt;&gt;&gt;&gt;&gt;&gt;&gt;&gt;&gt;&gt;&gt;&gt;</usagupta> |                          |                            |                          |                    |                           |               |                    |             |         |        |
|          |                           |         | <b>I</b> 0                            | confirm that the ap                                                                                                    | propriate supporting doc | ument has been scanned and | uploaded to the employee | e's OnDocs record. |                           |               |                    |             |         |        |
|          | -9 Issue Cou              | ints    |                                       |                                                                                                    |                          |                            |                          |                    |                           |               |                    |             |         |        |
|          | I-9 1<br>Far O            |         | E-Verify <b>0</b><br>Special <b>0</b> |                                                                                                    |                          | Click the Issues tab above | e to view all issues     |                    |                           | Che           | ck I-9             |             |         |        |
|          | -Verify<br>mployee will M | NOT be  | e submitted                           | to E-Verify                                                                                                    |                          |                            |                          |                    |                           |               |                    |             |         |        |
|          | Section 3                 |         |                                       |                                                                                                    |                          |                            |                          |                    |                           |               |                    |             |         |        |
|          | Sect<br>Refresh           | ion 3 I | Entries: 0                            |                                                                                                    |                          |                            |                          |                    | Add Section 3             | Add Remote Se | ection 3           |             |         |        |
|          | Print Center              |         |                                       |                                                                                                    |                          |                            |                          |                    |                           |               |                    |             |         |        |
|          |                           |         | J                                     |                                                                                                    |                          | A                          |                          |                    | A                         |               |                    |             |         |        |
|          |                           |         | Vie<br>I-                             |                                                                                                    |                          | Employee<br>Receipt        |                          |                    | rer/Translator<br>Receipt |               |                    |             |         |        |

Reports

From the pull-down menu, specify the I-9 **form version date** that most closely matches the paper form.

#### Guardian Announcements нер 🗸 Denise Woreno 👻 Logout Dashboard Start I-9 Employee -E-Verify Reports Paper Section 3 You are about to add a Paper Section 3. This type of Section 3 requires you to transcribe the information from the paper document. Please specify the I-9 form version date that most closely matches the paper form None None Prior to 03/08/2013 03/08/2013 11/14/2016 Cancel 07/17/2017 03/17/2020

# Once the corresponding I-9 form version date is selected, click Add Paper Section 3 Entry.

#### Guardian Announcements LOGOUL Help 🚽 Denise Woreno 🚽 Dashboard Start I-9 Employee -E-Verify Reports Paper Section 3 You are about to add a Paper Section 3. This type of Section 3 requires you to transcribe the information from the paper document. Please specify the I-9 form version date that most closely matches the paper form 07/17/2017 Add Paper Section 3 Entry

Cancel

Enter the Section 3 information <u>exactly</u> as it appears on the paper I-9 form.

### Guardian

| Dashboard        | Start I-9             | Employee 🗸                                                                                                    | E-Verify              | Reports                                                                         |               |                      |                                                                                          |
|------------------|-----------------------|----------------------------------------------------------------------------------------------------|-----------------------|---------------------------------------------------------------------------------|---------------|----------------------|------------------------------------------------------------------------------------------|
| ection 3 - (Arch | ival Paper I-9 Entry) |                                                                                                    |                       |                                                                                 |               |                      |                                                                                          |
|                  |                       | and the second second s | E                     | <b>mployment Eligibi</b><br><b>Department of Hon</b><br>U.S. Citizenship and Im | neland Secu   | ırity                | USCIS<br>Form I-9<br>OMB No. 1615-0047<br>Expires 08/31/2019                             |
|                  |                       |                                                                                                    | and Rehires (To b     | e completed and signed                                                          | l by employe  | r or authorized repr |                                                                                          |
|                  |                       | Name <i>(if applicable)</i><br>ne <i>(Family Name)</i>                                                                                                    | N/A                   | me <i>(Given Name)</i>                                                          | N/A           | Middle Initial       | B. Date of Rehire (if applicable)         Date (mm/dd/yyyy):         Image: State of N/A |
|                  |                       | employee's previous g<br>ng employment author                                                                                                    | 1                     |                                                                                 | , provide the | information for the  | document or receipt that establishes                                                     |
|                  | Docume                | nt Title                                                                                                    |                       | ×                                                                               | Documer       | nt Number Expi       | iration Date <i>(if any) (mm/dd/yyyy)</i>                                                |
|                  |                       |                                                                                                    |                       | of my knowledge, this<br>) I have examined app                                  |               |                      | k in the United States, and if the<br>to the individual.                                 |
|                  | Signatur              | e of Employer or Autho                                                                                                    | orized Representative | Today's Date <i>(m</i>                                                          | m/dd/yyyy)    | Name of Employ       | ver or Authorized Representative                                                         |

### Guardian

Dashboard Start I-9

Employee -

E-Verify

#### Section 3 - (Archival Paper I-9 Entry)

Reports

### Once the information has been entered <u>exactly</u> as it appears on the paper Section 3, click the **Save** button.

Go Back

Delete

Save

| Document Title                                                                                                    | Document Nu                                                                    | umber Expiration D         | ate <i>(if anv) (mm/dd/vvv</i> v) |
|----------------------------------------------------------------------------------------------------|--------------------------------------------------------------------------------|----------------------------|-----------------------------------|
| Employment Authorization Document (Form I-766)                                                                                                    | xxx1234567                                                                     | 890 10/10/2021             |                                   |
| Note: Document Retention Required. [Upload Document                                                                                                    | <u>t]</u>                                                                      |                            |                                   |
|                                                                                                    |                                                                                |                            |                                   |
| [View Document]<br>Upload Confirmation ☑ I confirm that the appropriate<br>document has been scanned and uploaded to the empl<br>record.                                                                                            |                                                                                |                            |                                   |
| <b>Upload Confirmation</b> I confirm that the appropriate document has been scanned and uploaded to the empl                                                                                                    | oyee's OnDocs                                                                  | is authorized to work in t | he United States, and if the      |
| Upload Confirmation I confirm that the appropriate<br>document has been scanned and uploaded to the empl<br>record.<br>attest, under penalty of perjury, that to the best of m<br>employee presented document(s), the document(s) I | oyee's OnDocs<br>by knowledge, this employee i<br>have examined appear to be g | enuine and to relate to t  | he individual.                    |
| Upload Confirmation I confirm that the appropriate<br>document has been scanned and uploaded to the empl<br>record.<br>attest, under penalty of perjury, that to the best of m<br>employee presented document(s), the document(s) I | yee's OnDocs<br>y knowledge, this employee                                     | enuine and to relate to t  |                                   |
| <b>Upload Confirmation</b> I confirm that the appropriate document has been scanned and uploaded to the empliced.                                                                                                    | oyee's OnDocs<br>by knowledge, this employee i<br>have examined appear to be g | enuine and to relate to t  | he individual.                    |

# **Completing the I-9**

| 0     | iuardia                                                                                                    | an                                                                                                    |                  |                                                |         |                                    | Announcements         | Help 🗸        | Denise Moreno    | - Logou | ut     |
|-------|----------------------------------------------------------------------------------------------------|----------------------------------------------------------------------------------------------------|------------------|------------------------------------------------|---------|------------------------------------|-----------------------|---------------|------------------|---------|--------|
|       | Dashboard                                                                                                    | Start I-9                                                                                                    | Employee 🚽       | E-Verify                                       | Reports |                                    |                       |               |                  |         |        |
| I-9   | or Andrews, R                                                                                                    | obert                                                                                                    |                  |                                                |         |                                    |                       |               |                  |         |        |
|       | Ŧ                                                                                                    |                                                                                                    |                  |                                                |         | View Employee                      | View E-Verify Refresh | Update and Go | Back Update Info | Go Back | Delete |
| -     | OnDocs                                                                                                    | Issues Amendm                                                                                                    | ients            |                                                |         |                                    |                       |               |                  |         |        |
| 1-9 ( | Verview                                                                                                    |                                                                                                    |                  |                                                |         |                                    |                       |               |                  |         | ✓      |
| View  | Click the <b>Issues</b><br>If the I-9 has bee<br><b>I-9 Informatio</b><br>I-9 No: <b>2,681,2</b> 4<br>Type: <b>Archival</b> | be completed, please ma<br>tab above to view the det<br>in entered correctly, and t<br>n<br>13 (Primary)<br>Paper I-9<br>7/2020 ~ | ails.            | loyed, a new I-9 should<br>oenix<br>Western US |         | is Archival I-9 as soon as is prac | tical.<br>Mark Comp   | eted          |                  |         |        |
|       | Current Emplo<br>Andrews, Rob<br>Current Hire Date                                                                          |                                                                                                    | Current Business | Unit: Western US                               |         |                                    | View Emplo            | byee          |                  |         |        |
|       | - Section 1                                                                                                    |                                                                                                    |                  |                                                |         |                                    |                       |               |                  |         |        |
|       | Andrews, Rob                                                                                                    | ert                                                                                                    | Signed: 10/26/   | 2020                                           |         |                                    | View Secti            | on 1          |                  |         |        |
|       |                                                                                                    |                                                                                                    |                  |                                                |         |                                    |                       |               |                  |         |        |

# Approving the I-9

|                            |                   |                                                                |                                                                                                    | mistakes, as well as compare to any                                                                                          |
|----------------------------|-------------------|----------------------------------------------------------------|----------------------------------------------------------------------------------------------------|----------------------------------------------------------------------------------------------------|
| Guardia                    | an                |                                                                | S Form - Google Chrome — 🗆 🗙                                                                                                    |                                                                                                    |
| Dashboard                  | Start I-9         | Employee <del>-</del>                                          | uat1.guardiandocuments.com//getdoc/964994B66614FE41AAEE8A Q     Funksymet Fleibility Verification     USUS                                                                                                    |                                                                                                    |
| -9 for Andrews, R          | obert             |                                                                | U.S. Criteradop and Immigration Services                                                                                                    | locked after it has been approved.                                                                                           |
| →                          |                   |                                                                | ETATISET BAI introduction control have a consistent on them. The interactions are associated with a set of the interaction of the interaction                                                                                                    | Employee         View E-Verify         Refresh         Update and Go Back         Update Info         Go Back         Delete |
| Details OnDocs             | Issues            | Amendments                                                     | Inset the first day of analysispendix. This first before accepting a glob dive/<br>The New Party (New Party) (New Global Scale)<br>Andrews<br>Note: (Street New Party)<br>Note: (Street New Party)<br>New Care New Party (New Party)<br>New Care New Party)<br>New Care New Party (New Party)<br>New Party (New Party)<br>Ne |                                                                                                    |
| ,pprote x s                |                   |                                                                | 123 W. Main St.         N/A         Jackson         MS         39216           Date of Britt printids/yyyy         U.S. Social Security Number         Employee's E-mail Address         Reployed's Employee's E-mail Address                                                                                                    |                                                                                                    |
| Instructions               |                   |                                                                | 01/01/1977 799-85-9462 N/A NA NA NA I am aware that federal law provides for imprisonment andior fines for take statements or use of type documents in                                                                                                    |                                                                                                    |
| Please note:               |                   |                                                                | connection with the completion of this form. I attest, under penalty of perjury, that I am (check one of the following below): I a finite of the intend filters.                                                                                                    |                                                                                                    |
| You are about to           | approve this Arc  |                                                                | 2 A providing advected of the Linder States, rises instructional                                                                                                    |                                                                                                    |
| By clicking the A          | pprove This I-9   | button below you will be mak                                   | An adea autorized to work und (origination date, if application, monitority);     form adions any with "Whit" In the explosion date in (if appendixed, monitority);     Annu autorized work mut provide to use of the filtering datacompties numbers appropriate form i #:     Description to the provide data in the provide data in the provide dat                                                                                                    |                                                                                                    |
|                            |                   | ved the I-9 form completely b<br>uments listed below (if any). | efore A Ale Register Munec (200 Numer Of You is July and You and You is July and You and You is A Ale Register And Ale Numer (200 Numer Ale Numer )  A Ale Register And Ale Numer (200 Numer Ale Numer )  P  P  P  P  P  P  P  P  P  P  P  P  P                                                                                                    | at of the original documents (if you still                                                                                   |
| To view the comp           | pleted I-9 form o | ne last time, Review the I-9.                                  | Protein Pasaport Number:     Country of twisters                                                                                                    |                                                                                                    |
| Click the Cancel           | button below to   | return to the previous screen                                  | if you Totaly's Date (Perrol Date (Perrol Da                                                                                                    |                                                                                                    |
| View<br>I-9                | I                 | Employee will NOT be submitt                                   | Propage and/or Translation Certification Verface/Amol:<br>(i) (i) (i) (i) (i) (i) (i) (i) (i) (i)                                                                                                    | Cancel Approve This I-9                                                                                                    |
| I-9 OnDocs                 |                   |                                                                | Employer Completes Nets Page                                                                                                    |                                                                                                    |
| Date Time<br>Created Creat |                   | Subject<br>Reference                                           | Fem.1-9 1021/2019 Page 1 of 3                                                                                                    | File<br>Size (KB)                                                                                                    |
| 10/27/2020 08:44:          | :22 🛃 Image/JPEC  | G Employment Authoriz                                          | zation Document (Form I-766)                                                                                                    | 119.0                                                                                                    |
| 10/26/2020 15:43:          | :49 📆 Image/JPEC  | G U.S. Passport                                                |                                                                                                    | 73.0                                                                                                    |
|                            |                   |                                                                |                                                                                                    |                                                                                                    |

Prior to approving the I-9 click

Review the I-9 to check for

## Approving the I-9

| Guardia            | an            |                       |          |         |  |
|--------------------|---------------|-----------------------|----------|---------|--|
| Dashboard          | Start I-9     | Employee <del>~</del> | E-Verify | Reports |  |
| I-9 for Andrews, R | obert         |                       |          |         |  |
| 🔉 <del>र</del>     |               |                       |          |         |  |
| Details OnDocs     | Issues Amendr | nents                 |          |         |  |
| Approve I-9        |               |                       |          |         |  |

When ready click **Approve This I-9**, which will "lock" the form. The I-9 <u>cannot be edited</u> after it has been approved, except by using the **Amendments** tool. Approval permissions may be restricted to only certain Guardian users.

| - Instructio    | ns              |                                                         |                                                                                                    |                   |
|-----------------|-----------------|---------------------------------------------------------|----------------------------------------------------------------------------------------------------|-------------------|
| Please no       | te:             |                                                         |                                                                                                    |                   |
| You are ab      | out to appr     | rove this <b>Archival Paper</b>                         | - I-9 for Robert Andrews.                                                                                                    |                   |
| By clicking     | the Appro       | ove This I-9 button belo                                | w you will be making sections 1 & 2 of this I-9 form permanent.                                                                             |                   |
|                 |                 | I have reviewed the I-9 for<br>the I-9 documents listed | orm completely before approving this submission. Compare the information provided to that of the original documents (i<br>I below (if any). | f you still       |
| To view the     | e complete      | d I-9 form one last time,                               | Review the I-9.                                                                                                    |                   |
| Click the C     | ancel butt      | on below to return to the                               | previous screen if you need to make changes or further review this I-9.                                                                     |                   |
| View<br>I-9     |                 | Employee wi                                             | II NOT be submitted to E-Verify upon approval. Cancel Approv                                                                                | ve This I-9       |
| – I-9 OnDoc     | S               |                                                         |                                                                                                    |                   |
| Date<br>Created | Time<br>Created | File Type                                               | Subject<br>Reference                                                                                                    | File<br>Size (KB) |
| 10/27/2020      | 08:44:22        | Tmage/JPEG                                              | Employment Authorization Document (Form I-766)                                                                                              | 119.0             |
| 10/26/2020      | 15:43:49        | 🔁 Image/JPEG                                            | U.S. Passport                                                                                                    | 73.0              |
|                 |                 |                                                         |                                                                                                    |                   |

## **Key Notes**

### > Why is important to upload the paper form?

Since the I-9 was not completed electronically, the paper form is the controlling document. The form should be uploaded to the employee's I-9 OnDocs folder so that the scanned image of the form displays when reviewing the I-9 record.

### > Which OnDocs folder should be used to store paper 19s?

The specific I-9 OnDocs folder must be used to correctly associate the scanned image to the I-9 record.

### **Key Notes**

### > Why are there 2 OnDocs tabs within the employee record?

There are two different places to store documents within the employee record. The OnDocs tab visible when accessing the employee record is considered the "general" OnDocs and shows all information added directly to the general OnDocs tab as well as the individual I-9 OnDocs tabs. In this way, information can be seen overall as well as associated to specific I-9 records.

| Gua             | rdiar           | ו             |                      |                             |         |      | Ar                    | nouncements              | Help 🗸          | Denise Moreno                              | 🗕 Log       | gout              |
|-----------------|-----------------|---------------|----------------------|-----------------------------|---------|------|-----------------------|--------------------------|-----------------|--------------------------------------------|-------------|-------------------|
| Dashbo          | ard             | Start I-9     | Employee 🚽           | E-Verify                    | Reports |      |                       |                          |                 |                                            |             |                   |
| I-9 for And     | rews, Rob       | ert           |                      |                             |         |      |                       |                          |                 |                                            |             |                   |
| $\bigcirc$      |                 |               |                      |                             |         | View | v Employee View E-Ver | ify Refresh              | Update and Go B | Back Update Info                           | Go Back     | Delete            |
| Details         | OnDocs          | Issues Amendr | nents                |                             |         |      |                       |                          |                 |                                            |             |                   |
| Refresh         |                 |               |                      |                             |         |      |                       |                          | 4               | Add Case Note                              | ad Document | 🔰 Add E-Mail      |
| Date<br>Created | Time<br>Created | File Type     | Subject<br>Reference |                             |         |      |                       |                          |                 |                                            |             | File<br>Size (KB) |
| 10/27/2020      | 08:44:22        | Tmage/JPEG    | Employment Authoriz  | ation Document (Form I-766) |         |      |                       |                          |                 |                                            |             | 119.0             |
| 10/26/2020      | 15:43:49        | 🔝 Image/JPEG  | U.S. Passport        |                             |         |      |                       |                          |                 |                                            |             | 73.0              |
|                 |                 |               |                      |                             |         |      | as a <u>m</u>         | <u>ulti-pa</u><br>-9 sec | ge PD           | ld be sc<br><u>PF</u> file, to<br>Ire reco | ens         | ure               |

by Guaraian.

From the **OnDocs** tab of the employee's I-9 record click the **Upload Document** button.

#### Select I-9 from the dropdown menu and click the **Next** button.

| Guardia                                | n     |            |                      |                                                                                           |                                                                                                    |           |             | Announcements    | Help 🚽 | Denise Moreno        | - Logout                   |
|----------------------------------------|-------|------------|----------------------|-------------------------------------------------------------------------------------------|----------------------------------------------------------------------------------------------------|-----------|-------------|------------------|--------|----------------------|----------------------------|
| Dashboard                              | S     | tart I-9   | Employee 🗸           | E-Verify                                                                                  | Reports                                                                                                    |           |             |                  |        |                      |                            |
| I-9 for Andrews, R                     | obert |            |                      |                                                                                           |                                                                                                    |           |             |                  |        |                      |                            |
| $\bigcirc$                             |       |            |                      |                                                                                           |                                                                                                    | View Emp  | oyee View I | E-Verify Refresh |        | ack Update Info      | Go Back Delete             |
| Details OnDocs                         | Issue | s Amendmer | nts                  | Select Docur                                                                              | nent Type                                                                                                    |           | ×           |                  |        |                      |                            |
| Refresh                                |       |            |                      |                                                                                           |                                                                                                    |           |             |                  | 18 J   | Add Case Note 📄 Uplo | ad Document 🛛 🕅 Add E-Mail |
| Date <sup>♥</sup> Time<br>Created Crea | ed    | File Type  | Subject<br>Reference | Please select the Please select.                                                          | e type of document being u                                                                                                | uploaded. |             |                  |        |                      | File<br>Size (KB)          |
| 10/27/2020 08:44                       |       | Image/JPEG | Employment Authoriza | tion D                                                                                    |                                                                                                    | Q         |             |                  |        |                      | 119.0                      |
| 10/26/2020 15:43                       | 19 🔁  | Image/JPEG | U.S. Passport        | Other                                                                                     |                                                                                                    |           |             |                  |        |                      | 73.0                       |
|                                        |       |            |                      | I-9<br>U.S. Passport<br>U.S. Passport<br>Alien Registrat<br>Permanent Re<br>Foreign Passp | Card<br>tion Receipt Card (Form I-<br>sident Card (Form I-551)<br>ort with Temp. I-551 Stamp<br>ort with Temp. I-551 MBIV | p         | Next        |                  |        |                      |                            |

192

E-Verifv

Employee -

Click **Select File**. Browse to the scanned I-9 PDF file and click **Open**.

Note: Ensure the file filter setting is set to **All Files**, otherwise you will not see PDF file types.

| T-S TOT AND ENT                                        |                                                                                                    |                  |               | 3CC I   |                    | ypes.            |            |                   |
|--------------------------------------------------------|----------------------------------------------------------------------------------------------------|------------------|---------------|---------|--------------------|------------------|------------|-------------------|
| $\diamond$                                             | Vie                                                                                                    | ew Employee      | View E-Verify | Refresh | Update and Go Back | Update Info      | Go Back    | Delete            |
| Details OnDocs Issues Amendments                       | Upload File                                                                                                    |                  | ×             |         |                    |                  |            |                   |
| Refresh                                                |                                                                                                    |                  |               |         | 🐫 Add Ca           | ase Note 📄 Uploa | d Document | 🔀 Add E-Mail      |
| Date Time Created File Type Subject Reference          | Use the <b>Select File</b> button to locate the supporting document in<br>name must be 78 characters or less and must not contain additi<br>from the file extension) or slashes. Files must be less than 5MB | ional periods (a |               |         |                    |                  |            | File<br>Size (KB) |
| 10/23/2020 13:41:23 📆 Image/JPEG U.S. Passport         |                                                                                                    |                  |               |         |                    |                  |            | 73.0              |
| 10/23/2020 13:18:58 🚺 Image/JPEG U.S. Passport-ID Page | Select File                                                                                                    |                  |               |         |                    |                  |            | 80.0              |
| De De                                                  |                                                                                                    |                  | se            |         |                    |                  |            |                   |
|                                                        |                                                                                                    |                  |               |         |                    | Total Docume     | nt Storage | 153               |

Reports

#### **Table of Contents**

Guardian

I-9 for Andrews, Robert

Start I-9

Dashboard

#### Click the **Upload** button and then click **Close** once the upload is complete.

### Guardian

| 1               |                   |       |            |                      |             |                 | 1                                                                                         | 1                 |                   |               |         |    |                   |              |                   |
|-----------------|-------------------|-------|------------|----------------------|-------------|-----------------|-------------------------------------------------------------------------------------------|-------------------|-------------------|---------------|---------|----|-------------------|--------------|-------------------|
| Dashboa         | ard               | S     | tart I-9   | Employee             | -           | E-Verify        | Reports                                                                                   |                   |                   |               |         |    |                   |              |                   |
| I-9 for And     | lrews, Rob        | ert   |            |                      |             |                 |                                                                                           |                   |                   |               |         |    |                   |              |                   |
| $\bigcirc$      |                   |       |            |                      |             |                 |                                                                                           |                   | View Employee     | View E-Verify | Refresh |    | k Update Info     | Go Back      | Delete            |
| Details         | OnDocs            | Issue | es Amendm  | ents                 |             |                 |                                                                                           |                   |                   | ×             |         |    |                   |              |                   |
| Refresh         |                   |       |            |                      |             | Upload File     |                                                                                           |                   |                   |               |         | Ad | d Case Note 📄 Upl | oad Document | 🔀 Add E-Mail      |
| Date<br>Created | ▼ Time<br>Created |       | File Type  | Subject<br>Reference | 2           | name must be 78 | ile button to locate the sup<br>3 characters or less and m<br>nsion) or slashes. Files mu | ust not contain a | dditional periods |               |         |    |                   |              | File<br>Size (KB) |
| 10/23/2020      | 13:41:23          |       | Image/JPEG | U.S. Passp           | ort         |                 | D Andrews I Ondf                                                                          |                   |                   |               |         |    |                   |              | 73.0              |
| 10/23/2020      | 13:18:58          |       | Image/JPEG | U.S. Passp           | ort-ID Page | Select File     | R_Andrews_I-9.pdf                                                                         |                   |                   |               |         |    |                   |              | 80.0              |
|                 |                   |       |            |                      |             | Upload          | >                                                                                         |                   | c                 | lose          |         |    |                   |              |                   |

153

# The uploaded paper I-9 can be viewed by clicking the PDF icon.

Total Desumant Stanson

| Guard          | 20                     |                      |     |                                                                                                    | A94F9111D96A4261D347 - Google Chrome                                                                                                    | - 0                                                                                                    | × | Announcements         | Help 🚽          | Denise Moreno 👻 Logout                       |
|----------------|------------------------|----------------------|-----|----------------------------------------------------------------------------------------------------|----------------------------------------------------------------------------------------------------|----------------------------------------------------------------------------------------------------|---|-----------------------|-----------------|----------------------------------------------|
| Guaru          | Idli                   |                      |     | uat1.guardi                                                                                                    | liandocuments.com//getdoc/760B1                                                                                                    | 14262DAA94F9111                                                                                                    | Q | Announcements         | neih 🛧          | Denise Moreno 👻 Logout                       |
| Dashboard      | Start I-9              | Employee 🗕           | E-V | 8                                                                                                    | Employment Eligibility Verification<br>Department of Homeland Security<br>U.S. Citizenship and Immigration Services                                                                                                    | USC1S<br>Form 1-9<br>0MB No. 1615-0047<br>Expires 10/31/2022                                                            |   |                       |                 |                                              |
| -9 for Andrews | , Robert               |                      |     | ANTI-DISCRIMINATION NO                                                                                                 | Instructions carefully before completing this form. The instructions must be<br>in form. Employers are liable for errors in the completion of this form.<br>NOTCE: It is in tight to distributions and identity. The rehead to be or continue<br>to an Ahme employment autoentation and identity. The rehead to be or continue<br>has a Ahme employment autoentation and identity. The rehead to be or continue<br>has a Ahme employment autoentation and identity. The rehead to be or continue<br>to an Ahme employment autoentation and identity. The rehead to be or continue<br>to a Ahme employment autoentation and identity. The rehead to be or continue<br>to a Ahme employment autoentation and identity.                                                                                                    | CANNOT specify which document(a) an                                                                                     |   |                       |                 |                                              |
| <b>Q</b>       |                        |                      |     | Section 1, Employe                                                                                                    | yee Information and Attestation (Employees must complete<br>mployment, but not before accepting a job offer.)<br>e) First Name (Given Name) Midde Inste                                                                                                    | and sign Section 1 of Form I-9 no later                                                                                 |   | View E-Verify Refresh | Update and Go I | Back Update Info Go Back Delete              |
| Details OnI    | ocs Issues Amenda      | ments                |     | Address (Street Number an<br>123 W. Mai                                                                                | and Name)<br>In St. N/A Jackson                                                                                                    | State ZIP Code<br>MS 39216                                                                                              |   |                       |                 |                                              |
| 🔁 Refresh      |                        |                      |     | 1-1-1977                                                                                                    | V) U.S. Social Security Number Employee's E-mail Address                                                                                                    | Employee's Telephone Number                                                                                             |   |                       | 4               | Add Case Note 📄 Upload Document 🗾 Add E-Mail |
|                | Treated File Type      | Subject<br>Reference |     | I attest, under penalty of<br>1. A cilizen of the Unite<br>2. A noncilizen national                                    | ral law provides for imprisonment and/or fines for failse statemen<br>completion of this form.<br>y of parjury, that I an (check one of the following boxes):<br>into States<br>into States<br>field States (See instruction)<br>it resister: (Alien Registration Numeric/USCS Number):                                                                                                    | its or use of false documents in                                                                                        |   |                       |                 | File<br>Size (KB)                            |
| 10/23/2020 10  | :25:44 🛃 Adobe Acrobat | I-9 image            |     | 4. An alien authorized t<br>Some aliens may write                                                                      | d to work until (expiration date, if applicable, mm/dd/yyyy):<br>witte "N/A" in the expiration date field. (Sile instructions)                                                                                                    | - [                                                                                                    |   |                       |                 | 797.0                                        |
| 10/23/2020 13  | :41:23 🚺 Image/JPEG    | U.S. Passport        |     | Alians authorized to work a<br>An Alian Registration Num<br>1. Alian Registration Num                                  | rk must provide only one of the following document numbers to complete Form<br>umber/USCIS Number OR Form I-94 Admission Number OR Foreign Pasapor<br>anti-ok/II/18 Number                                                                                                    | n 1-9:<br>On Rut Vella is The Space                                                                                     |   |                       |                 | 73.0                                         |
|                |                        |                      |     | Preparer and/or Tra<br>X <sup>1</sup> did not use a preparer<br>(Fields below must be co<br>1 attest, under penalty of | Namber: R Profer: Translator Certification (check one): Translator Certification (check one): Translator Certification (check one): Translator Methods brankers) sealed the websy completed and signature that programs and other brankers and and explose of greating, bat I have assisted in the completion of Section 1 duality for the sealed of the sector of the sector | employee in compating Section 1.) of this form and that to the best of my Today's Date (mm/dd/yyys) ame) Etate ZIP Code |   |                       |                 | 80.0                                         |
|                |                        |                      |     |                                                                                                    |                                                                                                    |                                                                                                    | • |                       |                 |                                              |
|                |                        |                      |     |                                                                                                    |                                                                                                    |                                                                                                    |   |                       |                 |                                              |

# For Additional Assistance

- Select **Help** from the vertical toolbar to access other Guardian tutorials.
- For additional assistance contact your in-house Guardian expert.

### **Confidential User Guide**

# Please do not distribute this document outside of your organization without our written permission.

Thank you.

Table of Contents

Copyright © 2023, Equifax Inc., Atlanta, Georgia. All rights reserved. Equifax and the Equifax marks used herein are trademarks of Equifax Inc. Other product and company names mentioned herein are the property of their respective owners.